# РАЗВЕРТЫВАНИЕ ТЕСТОВОЙ СРЕДЫ ДЛЯ ПО «ИНФРАМЕНЕДЖЕР»

ИНСТРУКЦИЯ АДМИНИСТРАТОРА

# ОГЛАВЛЕНИЕ

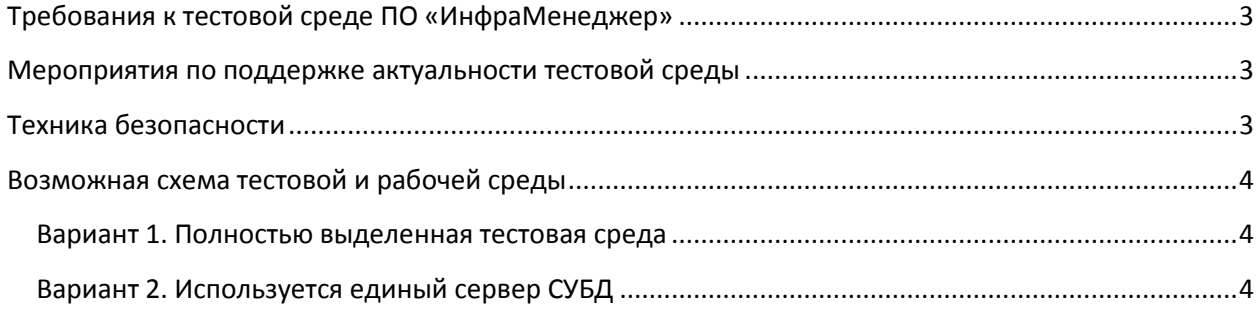

### <span id="page-2-0"></span>ТРЕБОВАНИЯ К ТЕСТОВОЙ СРЕДЕ ПО «ИНФРАМЕНЕДЖЕР»

Тестовая среда ПО «ИнфраМенеджер» должна включать в себя:

- Тестовый сервер приложений ИнфраМенеджер:
	- o Оперативная память: не менее 12 Гб
	- $\circ$  OC: Windows 2012 + (в идеале полностью совпадающая по настройкам с рабочей средой)
	- o Свободное место на жестком диске для работы приложения: не менее 40 Гб
- Тестовый сервер СУБД (может быть совмещен с рабочим сервером СУБД) и тестовая база данных
- Тестовый Web-интерфейс ИнфраМенеджер (может быть совмещен с тестовым сервером приложений ИнфраМенеджер)
- Тестовый почтовый ящик для приема тестовых писем

### <span id="page-2-1"></span>МЕРОПРИЯТИЯ ПО ПОДДЕРЖКЕ АКТУАЛЬНОСТИ ТЕСТОВОЙ СРЕДЫ

Для того чтобы тестирование было эффективным, необходимо перед каждым тестированием изменений выполнять следующие мероприятия:

- 1. На тестовой среде должен быть установлен тот же (или выше) релиз ПО «ИнфраМенеджер», что и на рабочей среде
- 2. Перед началом тестирования необходимо:
	- a. Отключить отправку e-mail тестовым почтовым сервисом (например, путем удаления имени SMTP-сервера в настройках или отключения самого почтового сервиса)
	- b. Развернуть актуальный бэкап рабочей базы на тестовой базе данных
	- c. Выключить все e-mail оповещения для пользователей на тестовой базе данных
- 3. При необходимости тестирования оповещений:
	- a. включить отправку e-mail в настройках тестового почтового сервиса
	- b. включить оповещения у тестовых пользователей, предварительно убедившись в выполнении п.2.b/2.c.

### <span id="page-2-2"></span>ТЕХНИКА БЕЗОПАСНОСТИ

Во избежание коллизий работы тестовой и рабочей среды необходимо строго соблюдать следующие мероприятия для поддержки целостности среды

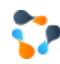

- 1. Развертывание бэкапа рабочей базы на тестовой базе данных должно производиться **только** с помощью клиента ИнфраМенеджер, запускаемого на тестовой среде.
- 2. **Нельзя** подключаться клиентом ИнфраМенеджер, работающим с рабочей базой данных, к тестовой базе данных
- 3. **Нельзя** подключаться тестовым клиентом ИнфраМенеджер к рабочей базе данных
- 4. Должно быть обеспечено **единое хранилище последних версий тестовых схем** рабочих процедур. По окончанию каждого тестирования изменений схем рабочих процедур в это хранилище необходимо выгружать последние версии.

## <span id="page-3-0"></span>ВОЗМОЖНАЯ СХЕМА ТЕСТОВОЙ И РАБОЧЕЙ СРЕДЫ

#### <span id="page-3-1"></span>ВАРИАНТ 1. ПОЛНОСТЬЮ ВЫДЕЛЕННАЯ ТЕСТОВАЯ СРЕДА

Максимально эффективным и безопасным является тестирование на полностью выделенной тестовой среде, включающей в себя все компоненты для работы ИнфраМенеджер:

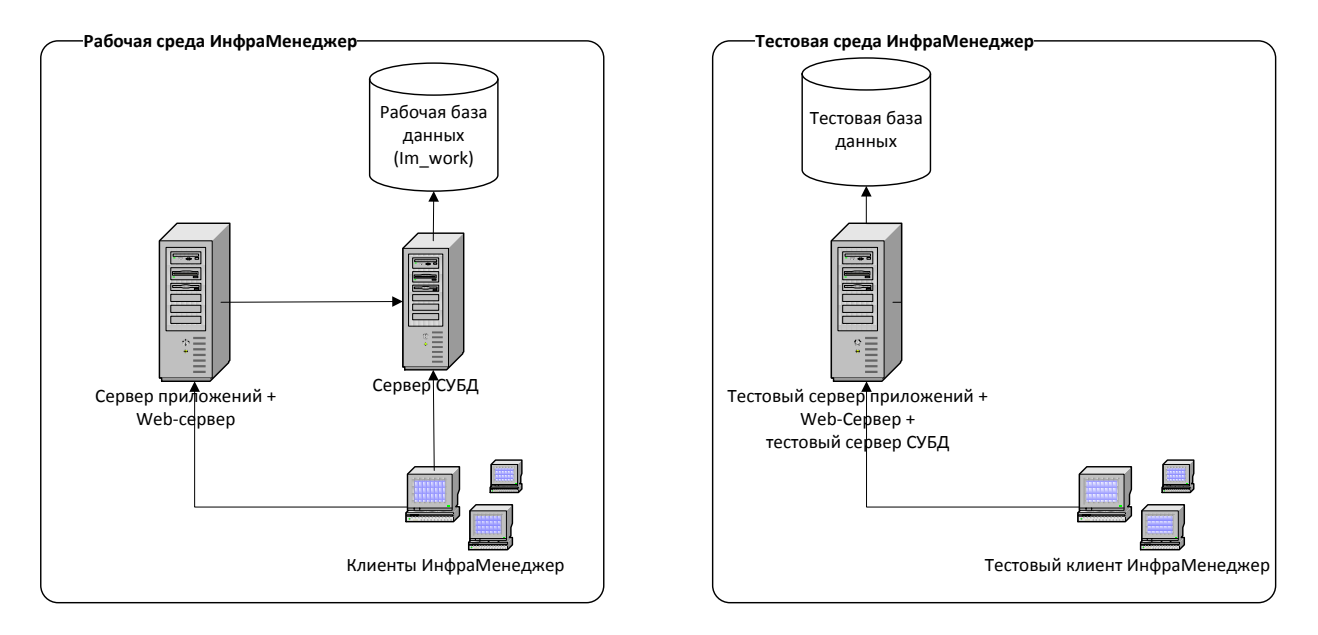

Такой вариант обеспечит возможность безболезненного проведения любого тестирования и проработки любых технических решений, в т.ч. включающих в себя различные сценарии работы с базой данных.

### <span id="page-3-2"></span>ВАРИАНТ 2. ИСПОЛЬЗУЕТСЯ ЕДИНЫЙ СЕРВЕР СУБД

Такой вариант позволяет эффективно тестировать всю функциональность самой системы ИнфраМенеджер, однако необходимо с осторожностью выполнять тестирование операций с базой данных, особенно выполнение специализированных скриптов, и других сценариев, которые потенциально могут повлиять на работоспособность самого сервера MS SQL.

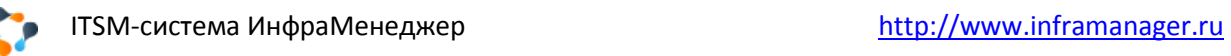

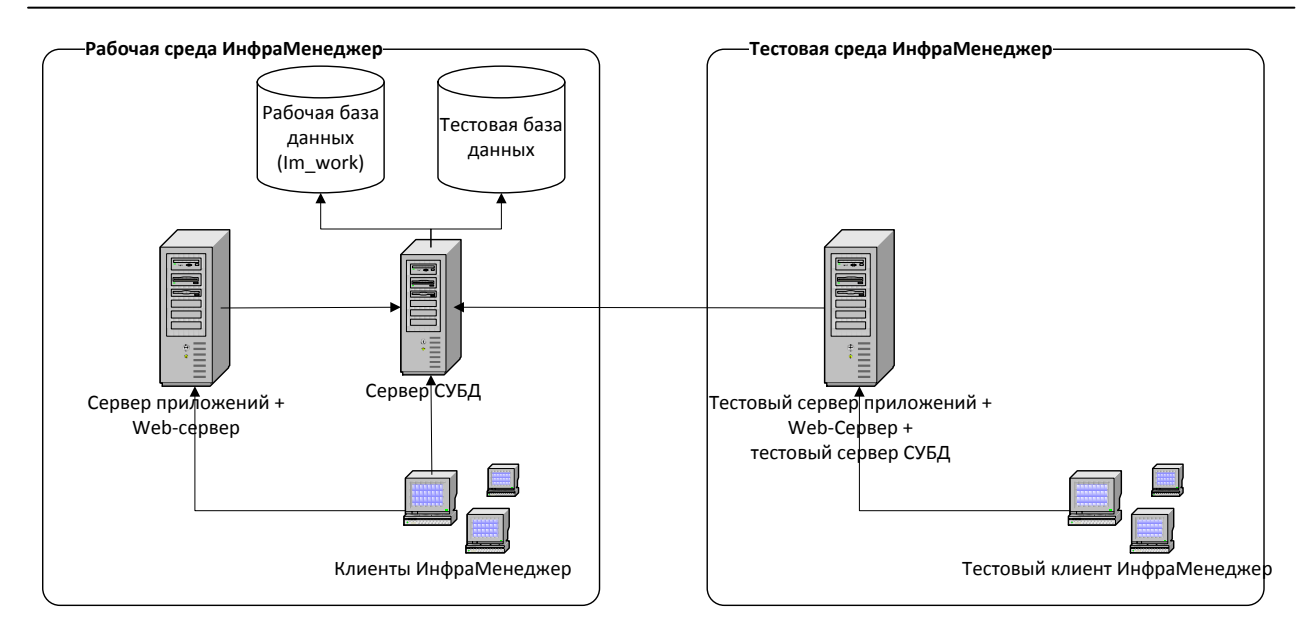

**Внимание!** При использовании данной схемы необходимо отдельно предусматривать размещение на сервере СУБД папки с бэкапами шаблонов баз, соответствующих тестовому (а не рабочему) релизу.